**Cinematize Pro Crack PC/Windows**

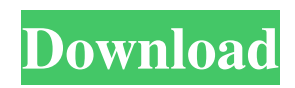

**Cinematize Pro Crack**

Cinematize Pro is a powerful DVD and video converting software that enables you to batch extract and process video and audio segments from discs, Video Recording files and Video Title Sets. It is capable of processing both video and audio stream and it can extract subtitle segments as well. The software enables you to batch extract and process movie segments from discs, Video Recording

files and Video Title Sets. Powerful extraction tool Cinematize Pro features both flexibility in allowing you to select the video clip, down to seconds, and speed in extracting data from a DVD or recording file. It is capable of processing both video and audio stream and it can extract subtitle segments as well. It is a useful tool in converting DVD data for high quality rendering, on the PC or dedicated equipment, as well as for editing. You can decode the video and audio streams and save them as editable AVI files. Multiple purpose videos Cinematize Pro supports multiple output file types, that define the possibility of further uses, for your video. Thus, you

can select the high quality output, for a seamless video and audio playback on your computer. Cinematize Pro is an useful too for creating a movie trailer. Similarly, you can save the video, in order to import it to a presentation, or to publish it on the Web, play it on TV or on other portable devices. You may also select the output format, between QuickTime movie, AVI, DV stream movie and MPEG-2 Program stream. Select and preview You can open and extract video from any chapter from your DVD, including the menu, by setting the start and end point of the segment. You can easily navigate through the DVD contents, thanks to the

title and chapter selectors, as well as to the previewing window, that renders synchronized image and sound. You need only select the length of the segment, then add it to the processing list, on the right. The software supports batch movie extracting and converting, thus, you can process all your files at once. Otherwise, you can manage the videos separately. Advanced video and audio settings Cinematize Pro enables

you to fine-tune both the video and audio stream. Thus, you may select the decoding mode for the video stream, as well as the intermediate file codec. The software can apply uncompressed full quality, H264 or MPEG-4 codecs. It can

#### also decode audio data, applying custom dynamic range and sample sizes. Moreover

**Cinematize Pro With Product Key [Mac/Win]**

Cinematize Pro is an all in one DVD to video and audio converter software for you to convert DVD to video/audio MP3, FLV, AVI or IMG for the music player, cell phone, you can extract video and audio from any DVD to any video formats as AVI, FLV, MPEG, MP4, H.264/MPEG-4 AVC, etc; extract the audio for movie player and also Extract DVD thumbnail for creating DVD menu images.Cinematize Pro is powerful and easy to use DVD to video, DVD to FLV

and DVD to MP3 converter software for the individual user and the network team who use to manage huge DVD library. Main features of Cinematize Pro: Convert DVD to video (AVI, MPEG,

MPG, H.264/MPEG-4 AVC, WMV,

MOV, VOB, TS, SWF, FLV, MP3,

WAV, AC3, AU) from any DVD

movies; Import

DVD(.m2v/.wma/.mpg/.mov/.avi) and video

file(.mpg/.avi/.mov/.m2v/.wmv/.avi/.rm) to AVI or WMV. Convert video file to DVD(avi/wmv/mpg/rm) and audio files to DVD. Convert between audio format: WAV, MP3, AAC, AC3, WMA, MP2, OGG, APE, AIF, AU, CUE, FLAC,

CAF, OGA, RAW, TEA, VQF, WV, M4A, AAC, GSM, G723, G726, GS, G722, G726-16, G726-24, AMR, AMR-NB, AMR-WB, AMR-WB-MID, AMR-WB-LPC, MONO, OPUS, ALAC, AIFF, M4B, DTS, AU, LPCM, EAC3, MACE3, MACE3-K27, MSADPCM, MSADPCM-MONO, MAUD, ADPCM-4, FLAC, OGG, BONK2, ATH, ATH-MID, ALAC, CUE, EXS, FS2, FS20, FS24, PWS, PSXA, 09e8f5149f

Cinematize Pro is a powerful tool for converting DVD files. It enables you to extract video and audio files from your DVDs or even record streaming video from the Internet. It is capable of extracting data in AVI format, for seamless video playback. Also, it is suitable for ripping DVD movies and converting DVD to video for high quality, for playback on common TVs or PCs, editing or FTP publishing. Cinematize Pro Key Features: Cinematize Pro is capable of extracting video and audio files, from any chapter of your DVDs, including the menu, set

### as start and end points. You can easily navigate through the DVD disc to select the segment you want to extract, in a total time. Moreover, you can preview the film and adjust the extraction settings, as for length, to save them as an output file. Cinematize Pro supports batch extraction, for extensive file processing, if you select all the movie segments at once. You may apply individual settings for each video file, in order to fine tune the video, audio and subtitle file. Also, you may change the output file type, for example, for video streaming. Moreover, you may choose to preserve the input subtitle file and apply

it to the output video. Cinematize Pro is

## capable of decoding video and audio data, from any advanced format, based on the H264 or MPEG-4 codecs. It is capable of saving the video data into AVI files, or it may render the audio stream as WAV files, for seamless

playback. You can change the audio and video settings, according to your video content. Moreover, it is possible to define the video and audio quality, and the sample size and size. Cinematize Pro is a powerful software, compatible with almost any DVD (VIDEO\_TS, VTS, AUDIO\_TS) discs, as well as copyprotected DVDs (CSS, SRSS). The software supports batch processing, for increasing the extraction speed. You

### may extract data from video title sets and may save them as output files. Moreover, you can create a video trailer or convert video to many formats for various uses. You may edit the extracted movie data, before rendering them, to your video players. You can also perform FTP publishing, from your DVD or video files. Cinematize Pro

Support for Audio: Cinematize Pro supports the extraction of various audio streams, like sample rate 48kHz,

**What's New In Cinematize Pro?**

Processing DVD discs and files is a difficult task to deal with. Today, we have several tools designed to help us

with it. Some of them support extracting even the menus and the opening title sequence of a DVD movie. Others allow you to extract clips from a recording file. And others help you to process the segments and the audio and video streams separately. But there are also software that claims to be the best for the job. Cinematize Pro is one of them. It is an excellent tool for batch processing not only audio and video files. But it also supports DVD and Video Recording formats, that allow you to work either in full feature modes or with advanced settings. The DVD extraction tool can work at the real menu navigation points, thus, you may select

# any part of the video and extract it. And if you need to extract a segment, you can

easily set the starting and ending point, by using a simple drag & drop feature. Cinematize Pro features also advanced settings. You may select between different DVD video codecs, audio sampling rate and size, and compression method. It also allows you to add subtitle tracks. And, it is possible to choose between auto and manual subtitle positioning. Then you can change the video scaling mode, resolution, audio sampling, dynamic range, bit rate, sample size and interface language. So, you may save your settings as a new default in order to keep them under

3D video converter which helps users to convert DVD and other 3D video formats and output 3D videos to 3D players automatically. DISHBAND 3D Video Converter Edition is the most professional and comprehensive DVD to 3D video converter which helps users to convert DVD and other 3D video formats and output 3D videos to 3D players automatically. It can convert DVD to AVI, 3D AVI, DVD to MPEG-2, DVD to AVI, DVD to WMV, DVD to H.264, DVD to VOB, DVD to

control. DISHBAND 3D Video

Converter Edition 1.1 DISHBAND 3D

professional and comprehensive DVD to

Video Converter Edition is the most

M2TS, etc. Whether you are a 3D enthusiast or you are a TV viewer, DVD to 3D video converter is a must-have tool. With its powerful and easy-to-use interface, DISHBAND 3D Video Converter Edition is the best 3D video converter for DV, DVD and 3Dcompatible video

**System Requirements For Cinematize Pro:**

#### PC Windows XP or Vista 1GHz or faster CPU (Dual core recommended) 2GB RAM DirectX 9 1 GB VRAM (minimum) Gamepad (for Wii controller support) DVD-Drive NTSC or PAL region NTSC or PAL region Sony PSP(TM) Stylus support Xbox 360 Standard controller Game

#### Related links:

[http://demo.funneldrivenroi.com/council/upload/files/2022/06/MBDk7FZsoTziDMmAJ1UD\\_08\\_9083ac565270e68d0a7e62ad](http://demo.funneldrivenroi.com/council/upload/files/2022/06/MBDk7FZsoTziDMmAJ1UD_08_9083ac565270e68d0a7e62ad5a06d3ce_file.pdf) [5a06d3ce\\_file.pdf](http://demo.funneldrivenroi.com/council/upload/files/2022/06/MBDk7FZsoTziDMmAJ1UD_08_9083ac565270e68d0a7e62ad5a06d3ce_file.pdf)

- [https://respeak.net/upload/files/2022/06/nANoAqE5oASMcI4NHqGB\\_08\\_9083ac565270e68d0a7e62ad5a06d3ce\\_file.pdf](https://respeak.net/upload/files/2022/06/nANoAqE5oASMcI4NHqGB_08_9083ac565270e68d0a7e62ad5a06d3ce_file.pdf) [https://telebook.app/upload/files/2022/06/Cx7dEaNhREWFdjh5vTDW\\_08\\_915045d934e1b87b97274ecfb44e550c\\_file.pdf](https://telebook.app/upload/files/2022/06/Cx7dEaNhREWFdjh5vTDW_08_915045d934e1b87b97274ecfb44e550c_file.pdf) <http://armina.bio/?p=11652>
- [https://natsegal.com/wp-content/uploads/2022/06/Dailydev\\_for\\_Chrome.pdf](https://natsegal.com/wp-content/uploads/2022/06/Dailydev_for_Chrome.pdf)
- <https://journeytwintotheunknown.com/2022/06/08/newblue-motion-blends-crack-with-key-2022/>

[https://myinfancy.com/upload/files/2022/06/DsYhBZSPzOBlx8mcYBx5\\_08\\_9083ac565270e68d0a7e62ad5a06d3ce\\_file.pdf](https://myinfancy.com/upload/files/2022/06/DsYhBZSPzOBlx8mcYBx5_08_9083ac565270e68d0a7e62ad5a06d3ce_file.pdf) [https://www.thirtythousandhomes.org/wp-content/uploads/2022/06/UtilPics\\_Crack\\_\\_Updated\\_2022.pdf](https://www.thirtythousandhomes.org/wp-content/uploads/2022/06/UtilPics_Crack__Updated_2022.pdf)

[https://lauxanh.live/wp-content/uploads/2022/06/Radio\\_PRO2052.pdf](https://lauxanh.live/wp-content/uploads/2022/06/Radio_PRO2052.pdf)

[https://halafeek.com/upload/files/2022/06/l1x6SkifrRk871TNyKCC\\_08\\_915045d934e1b87b97274ecfb44e550c\\_file.pdf](https://halafeek.com/upload/files/2022/06/l1x6SkifrRk871TNyKCC_08_915045d934e1b87b97274ecfb44e550c_file.pdf) <http://saddlebrand.com/?p=6013>

[https://you.worldcruiseacademy.co.id/upload/files/2022/06/HfG5VGj6aBzIJoPEsfwt\\_08\\_915045d934e1b87b97274ecfb44e550](https://you.worldcruiseacademy.co.id/upload/files/2022/06/HfG5VGj6aBzIJoPEsfwt_08_915045d934e1b87b97274ecfb44e550c_file.pdf) [c\\_file.pdf](https://you.worldcruiseacademy.co.id/upload/files/2022/06/HfG5VGj6aBzIJoPEsfwt_08_915045d934e1b87b97274ecfb44e550c_file.pdf)

<https://fpvpilot.co.uk/advert/beneath-enemy-lines-crack-win-mac-2022/> <https://bascomania.com/wp-content/uploads/2022/06/oxfenr-1.pdf> [https://energypost.eu/wp-content/uploads/2022/06/BSE\\_Datadownloader\\_Crack\\_Free\\_MacWin\\_Updated2022.pdf](https://energypost.eu/wp-content/uploads/2022/06/BSE_Datadownloader_Crack_Free_MacWin_Updated2022.pdf) <https://ogledalce.ba/wp-content/uploads/2022/06/glendar.pdf> [http://tlcme.org/wp-content/uploads/2022/06/Fantasia\\_Archive.pdf](http://tlcme.org/wp-content/uploads/2022/06/Fantasia_Archive.pdf) <https://www.almawomenboutique.com/kpedit-portable-crack-with-full-keygen-latest-2022/>

http://3net.rs/wp-content/uploads/2022/06/GeekTools\_Whois\_Crack\_\_Free\_3264bit\_Updated2022.pdf

<https://www.ultimostore.com/wp-content/uploads/2022/06/tadlray.pdf>